# UNIVERSIDAD DEL ESTE

Escuela de Estudios Profesionales

# **Taller #3 El aprendizaje virtual o e-learning**

Luz Evelyn Betancourt Pabón

ETEL 600 – E-learning, Integración Tecnológica y Multimedios

Dra. Digna Rodríguez

31 de mayo de 2015

## **Tarea #1** - Búsqueda de conceptos

## *E-Learning*

El *e-learning* va de la mano con el proceso de aprendizaje y los cambios tecnológicos. SegúnBoneu (2007) el *e-learning* proporciona la oportunidad de crear diferentes ambientes de aprendizaje y su centro es el estudiante. Se caracteriza por ser interactivo, eficiente, accesible, educativos, tecnológicos, de interface y evaluativo entre otras cosas. Es una forma de utilizar la tecnología para distribuir materiales educativos y establecer un canal de retorno entre educadores y estudiantes.

#### Andragogía

Según el autor la andragogía surge de la combinación de andros y gogus. Andros significa hombre y gogus enseñar. Así que para este autor la andragogía es la ciencia y el arte que han estado inmersas en la educación permanente y que se desarrolla a través de una práctica fundamentada en los principios de participación y horizontalidad. Permite la andragogía incrementar la autogestión, la calidad de vida y la creatividad para así permitirle que logre su autorrealización (Alcalá, 2003).

Por otro lado, según Rojano (2010) la andragogía se enfoca como ciencia, arte o disciplina que se relaciona con el aprendizaje de personas adultas.

#### Nueve Eventos de Gagné

La Teoría de la Instrucción de Robert Gagné según Guerrero & Flores (2009) toma en cuenta diferentes aportaciones de diferentes teóricos para presentar su teoría del aprendizaje, Gagné expone su modelo instruccional basado en las fases del aprendizaje. Entre los nueve eventos se encuentran:

#### 1. **Ganar la atención**

En las actividades educativas el maestro responsable del curso busca ganar la atención de los estudiantes y presenta el problema de manera impactante. Diseña actividades grupales que le permiten al estudiante estimular los recuerdos, mediante la formulación de unas preguntas interesantes previamente estructuradas con el propósito de alcanzar la participación activa de los estudiantes matriculados en el curso.

#### **2. Informar los objetivos**

El maestro presenta a los estudiantes los objetivos del aprendizaje, la importancia de la lección. Debe ayudar al estudiante a organizar pensamientos. Debe describir la meta de la lección y hacer a los estudiantes participes de lo que van a aprender y cómo van a utilizar ese conocimiento adquirido.

#### **3. Estimular los recuerdos o conocimiento previo**

El maestro ayuda a crear conocimiento propio. Además, promueve la codificación y el almacenamiento en la memoria de largo plazo. El tiempo que se le dedica a la creatividad ayudan al estudiante a aprender y a recordar. Se puede utilizar la tecnología para una hacer una presentación o un programa donde el estudiante pueda trabajar individualmente.

### **4. Presentar material nuevo o el contenido**

Dividir el material y presentarlo de manera secuencial y organizada evitando la sobrecarga de información. Se recomienda usar variedad de medios de comunicación que incluya la narración, graficas, audios, videos y otros.

#### **5. Guiar el proceso de aprendizaje**

El maestro no debe presentar el contenido solamente sino que puede brindar las instrucciones de cómo aprender. Puede adaptar el contenido z la instrucción de acuerdo a las necesidades del estudiante y utilizar los conocimientos que ya tiene el estudiante.

#### **6. Producir la ejecución**

Dejar que el estudiante haga algo con el nuevo conocimiento adquirido. Se le pide poner en práctica el nuevo conocimiento y permite al estudiante aplicar conocimientos, reglas, procesos o estrategias ya aprendidas.

## **7. Dar el "feedback" o retroalimentación**

Dejarle saber al estudiante si lo aprendido esta correcto o no de forma específica y dejarle saber el porqué. Es importante proporcionar una retroalimentación inmediata por el desempeño del estudiante.

#### **8. Evaluar el desempeño o eficacia del rendimiento**

Examinar al estudiante para determinar si aprendió la lección. La evaluación debe ser de tipo formativa con retroalimentación informativa. Se evalúa de acuerdo al objetivo.

# **9. Promover la retención y la transferencia.**

Proveer practica adicional y estimular para que repasen sus lecciones. Se le permite al estudiante la oportunidad de utilizar el conocimiento y habilidad adquirida pero en contextos más amplios. El estudiante retiene el conocimiento y este lo puede aplicar a otros aspectos de su vida.

## Referencias

- Alcalá, A. (2003). *Andragogía en un Sistema de Educación Abierto ya Distancia*. Caracas: Universidad Nacional Abierta. Recuperado de http://postgrado.una.edu.ve/paginas/documentos/lineaalcala.pdf
- Belloch, C. (2013). *Diseño instruccional*. Recuperado de *http://cmapspublic.ihmc.us/rid=1MXBYRSF8-1Y2JTP7-RM/EVA4.pdf*
- Bolívar, S. *EDUCATIVA AL DISEÑO DE INSTRUCCIÓN*. Recuperado de http://especializacion.una.edu.ve/teoriasaprendizaje/paginas/Lecturas/Unidad%201/aguilar2004tecnologia-DI.pdf
- Boneu, J. M. (2007). Plataformas abiertas de e-learning para el soporte de contenidos educativos abiertos. *RUSC. Universities and Knowledge Society Journal*, *4*(1), 8. Recuperado de http://dialnet.unirioja.es/servlet/articulo?codigo=2291412
- Montezuma, G. A. L., & Moncayo, C. R. T. *Robert Gagné formula su propuesta instruccional a través de 9 pasos de instrucción*. Recuperado de http://scholar.google.es/scholar?hl=es&q=nueve+eventos+de+Gagn%C3%A9&btnG=&lr=
- Guerrero, T., & Flores, H. (2009). Teorías del aprendizaje y la instrucción en el diseño de materiales didácticos informáticos. *Educere*, *13*(45), 317-329.Recuperado de http://www.saber.ula.ve/bitstream/123456789/29266/1/articulo7.pdf
- Rojano Mercado, J. E. (2010). Conceptos Básicos en Pedagogía. *REDHECS*, *4*(3), 36-47. Recuperado de http://publicaciones.urbe.edu/index.php/REDHECS/article/view/447/1102

**Tarea #2** - De seguimiento al tema seleccionado en su Storyboard y cotejar el Formato Guía para el Diseño Instruccional de Cursos en Línea y-o Modulo instruccional ubicado en Course Modules Taller #2

## *Módulo Instruccional Virtual Aplicando el Modelo ADDIE en un Adiestramiento del Uso y Manejo del Mimio Por: Prof. Luz Evelyn Betancourt Pabón 2015*

**Guía para el "Diseño Instruccional" de Cursos en Línea y/o Modulo Instruccional Virtual**

**I. Datos Generales**

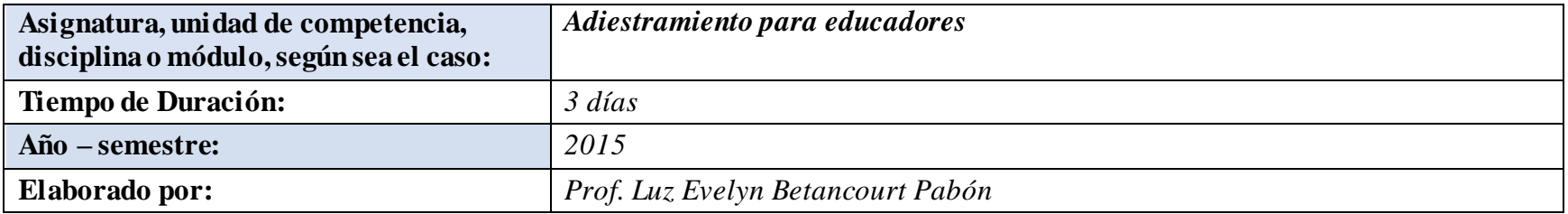

## *II.* **Contenido de cada unidad de aprendizaje.**

## **a) Datos generales de la Unidad de aprendizaje No. 1**

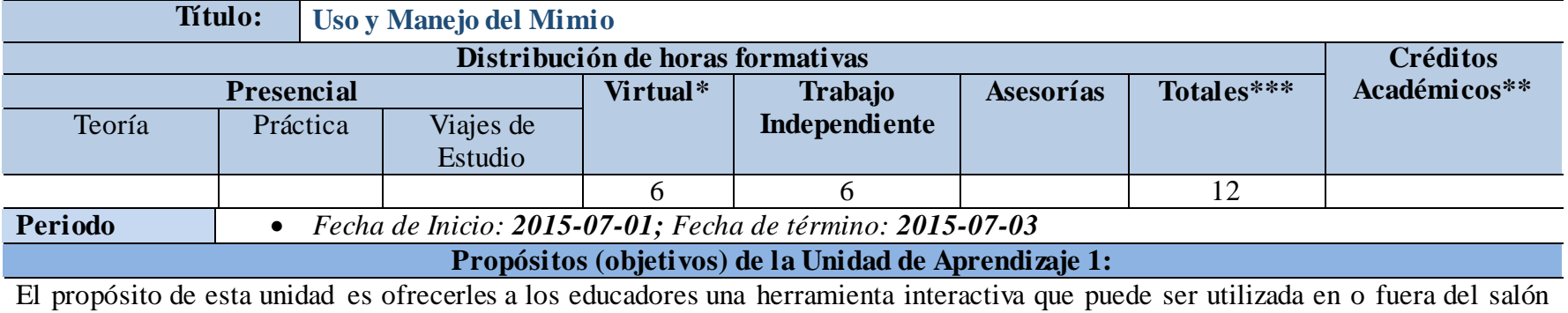

tradicional de clases.

# **Contenido de la Unidad de Aprendizaje 1**

*Señalar los temas principales que se analizarán en esta unidad de aprendizaje*

- *1. Conocer la herramienta Mimio y sus componentes.*
- *2. Conocer sobre la barra de herramientas del Mimio.*
- *3. Hacer un escrito sobre el Mimio.*
- *4. Preparar una presentación para utilizarla con el Mimio.*
- *5. Conocer todas las herramientas que ofrece el Mimio.*
- *6. Analizar ventajas y desventajas de la herramienta.*

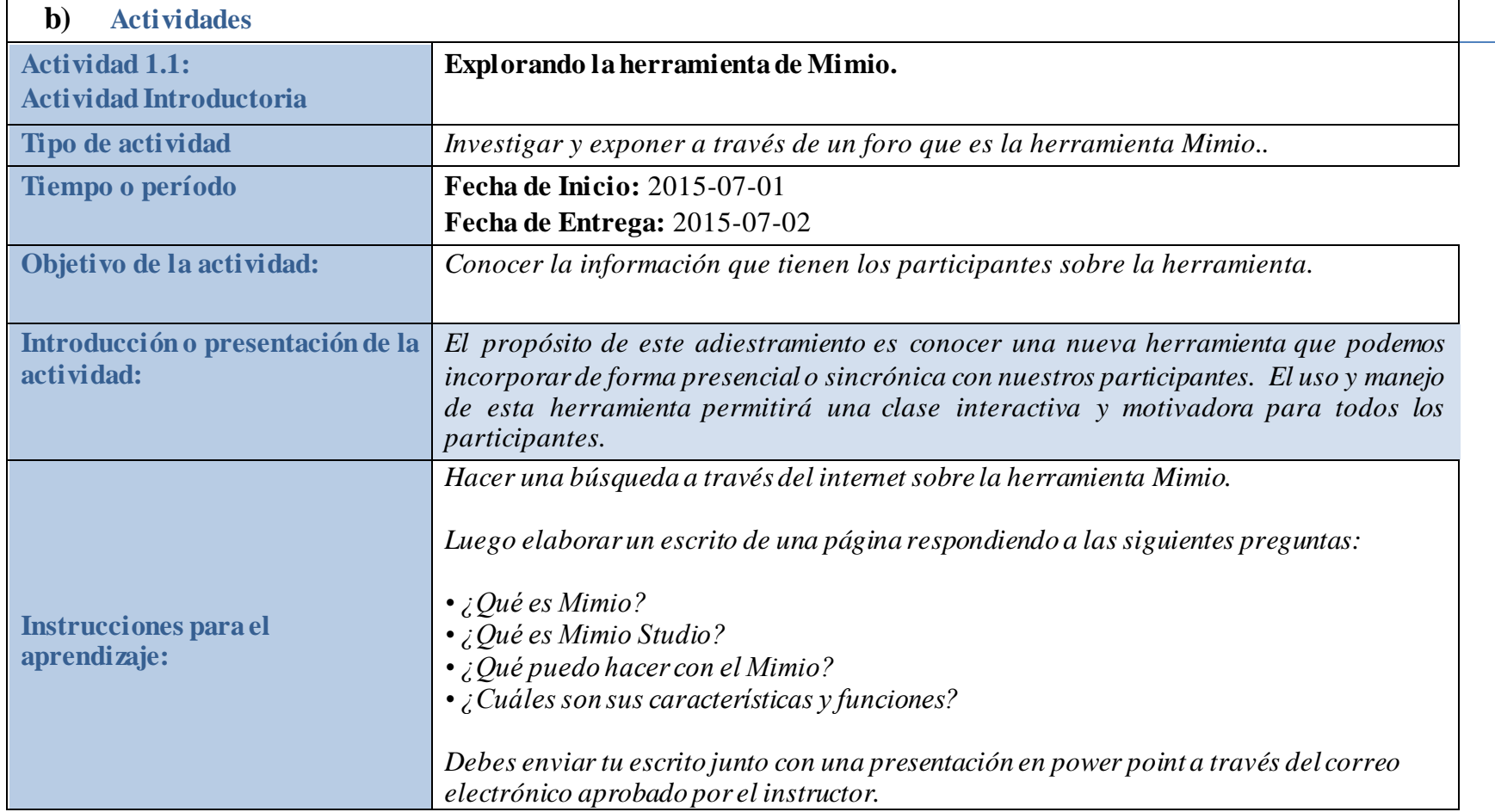

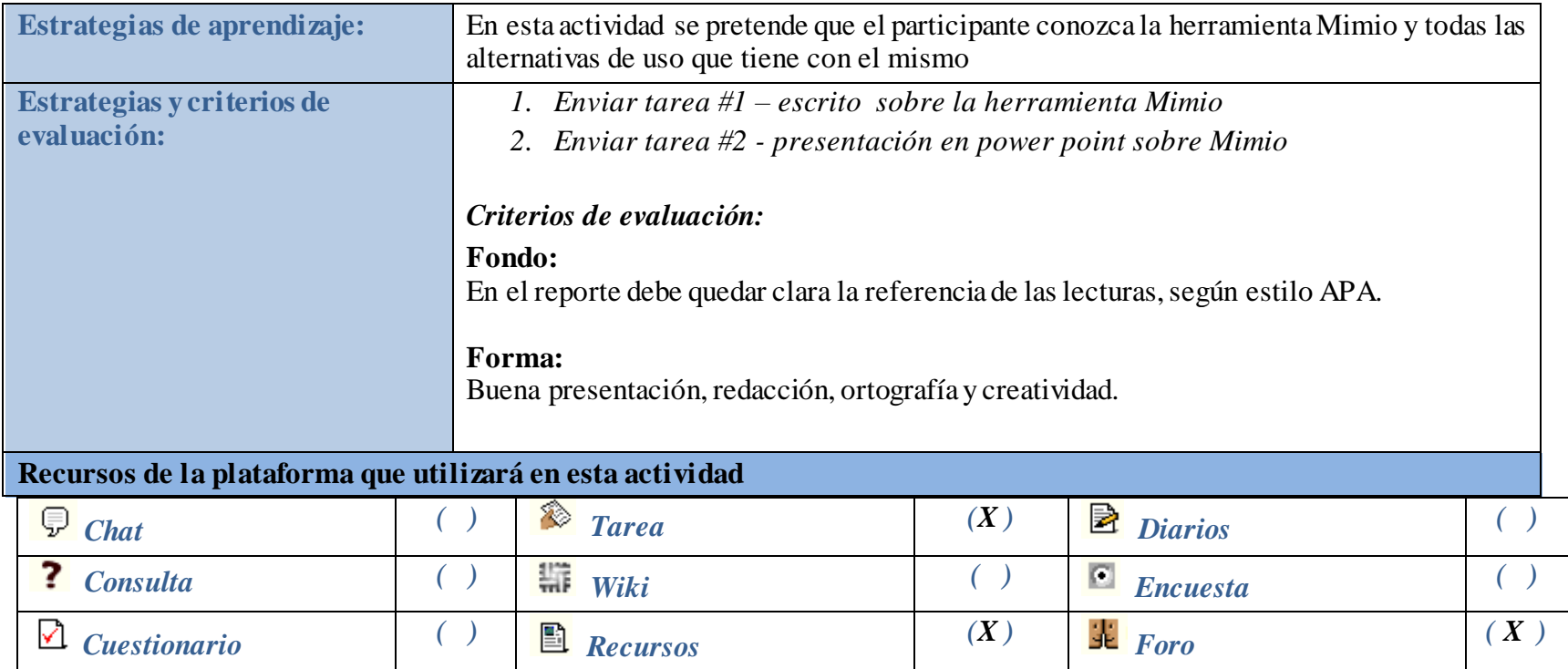

# **Aclaraciones:**

\* - Las horas virtuales se contabilizan de la misma manera que si fueran horas presenciales, solo que el aula es virtual.

## Bosquejo

Desarrolle un bosquejo o borrador del diseño instruccional para un curso (basado en su tema) a través de e-Learning, que integre su Modelo de DI y la teoría que lo fundamenta……de acuerdo a lo trabajado en su Storyboard. Recuerde para realizar esta tarea debe de leer el material de referencia ubicado en el taller 2 y taller 3

### **Bosquejo de Diseño Instruccional**

- I- Curso: Adiestramiento para educadores
- II- Tema: Uso y Manejo del Mimio
- III- Meta instruccional: Al completar el módulo instruccional los educadores podrán
	- a. Conocer una nueva herramienta para trabajar de manera interactiva con sus estudiantes.
	- b. Hacer una presentación para utilizarla con la herramienta Mimio.
	- c. Identificar el uso, ventajas y desventajas de la herramienta.
- IV- Objetivo General: Conocer una nueva herramienta para utilizarla de forma presencial o sincrónica con nuestros participantes.
- V- Duración del Contenido:
	- a. Tres días
- VI- Secuencia del Contenido:
	- a. Bienvenida
	- b. Presentación del tema
- c. Introducción del tema
- d. Búsqueda de información sobre la herramienta
- VII- Estrategias Instruccionales
	- a. Preguntas dirigidas
	- b. Realización de un escrito y de una presentación
	- c. Documentos electrónicos y búsqueda de información
- VIII- Estrategias de evaluación
	- a. Escrito sobre Mimio con preguntas ya dirigidas
	- b. Presentación en power point
- IX- Recursos tecnológicos
	- a. Power Point
	- b. Video
	- c. Páginas WEB

#### **Tarea #3** - Características de su módulo instruccional

Un módulo instruccional de acuerdo a Yukavetsky (2003) es un material didáctico que contiene los elementos necesarios para que el aprendizaje se dé efectivamente sin que el educador o instructor estén presentes continuamente. Es aquí donde entra la función del diseñador instruccional que se encarga de crear esos módulos instruccionales. En estos módulos debe haber un análisis de la audiencia para saber hacia dónde nos vamos a dirigir con los que queremos enseñar. Por ejemplo, mi módulo instruccional va dirigido a educadores que les gusta utilizar la tecnología en el salón de clases o de manera sincrónica. Por otro lado, un módulo instruccional también debe contar con un diseño donde tengamos presente unas metas, unos objetivos y las estrategias o medios que se utilizaran. También se trabaja el desarrollo utilizando los planes de la lección y cómo se irá desarrollando lo que quiero llevar a mis estudiantes. Contamos además con la implantación de las actividades y eventos y por último la evaluación. Aquí se irán desarrollando los mismo y se hará esta evaluación de tipo formativo o sumativo.

En el módulo que estoy desarrollando he querido hacerlo aplicando el módelo ADDIE. Este módelo es un proceso de diseño instruccional interactivo, en donde los resultados de la evaluación formativa de cada fase pueden conducir al diseñador instruccional de regreso a cualquiera de las fases anteriores. O sea, que el producto final de una fase es el producto de inicio de la siguiente fase. ADDIE es el modelo básico de DI, ya que contiene las fases básicas de este. ADDIE son las siglas que representan sus diferentes fases. Entre ellas está el **A**nálisis. En esta fase la importancia es analizar el estudiante, el contenido y el entorno cuyo resultado será la descripción de una situación y sus necesidades formativas. Luego sigue el **D**iseño. En este se desarrolla un programa del curso,

enfocándose en la enseñanza y en el modo de organizar y llevar el contenido de lo que se quiere. El tercero representa el **D**esarrollo. Es donde se produce el contenido y los materiales que se utilizarán para el aprendizaje, estos están basados en la fase de diseño. También, encontramos la **I**mplementación. En esta fase es que se ejecuta y se pone en práctica la acción formativa con la participación de los estudiantes. Por último, está la fase de **E**valuación. Esta fase consiste en llevar a cabo la evaluación formativa de cada una de las etapas del proceso ADDIE y la evaluación a través de pruebas específicas para analizar los resultados de la acción formativa.

#### Referencias

- Belloch, Consuelo. "Diseño instruccional." *Unidad de Tecnología Educativa, Universidad de* (2012). Recuperado de http://www.uv.es/~bellochc/pedagogia/EVA4.pdf
- Martínez Rodríguez, A. D. C. (2010). El diseño instruccional en La educación a distancia. Un acercamiento a los Modelos. *Apertura impresa*, (10). Recuperado de http://scholar.google.es/scholar?hl=en&q=Mart%C3%ADnez+Rodr%C3%ADguez%2C+A.+D.+C.+%282010%29.+El+dise% C3%B1o+instruccional+en+La+educaci%C3%B3n+a+&btnG=&as\_sdt=1%2C5&as\_sdtp=
- Yukavetsky, G. (2003). La elaboración de un módulo instruccional. *Centro de Competencias de la Comunicación Universidad de Puerto Rico en Humacao*. Recuperado de http://academic.uprm.edu/~marion/tecnofilia2011/files/1277/CCC\_LEDUMI.pdf